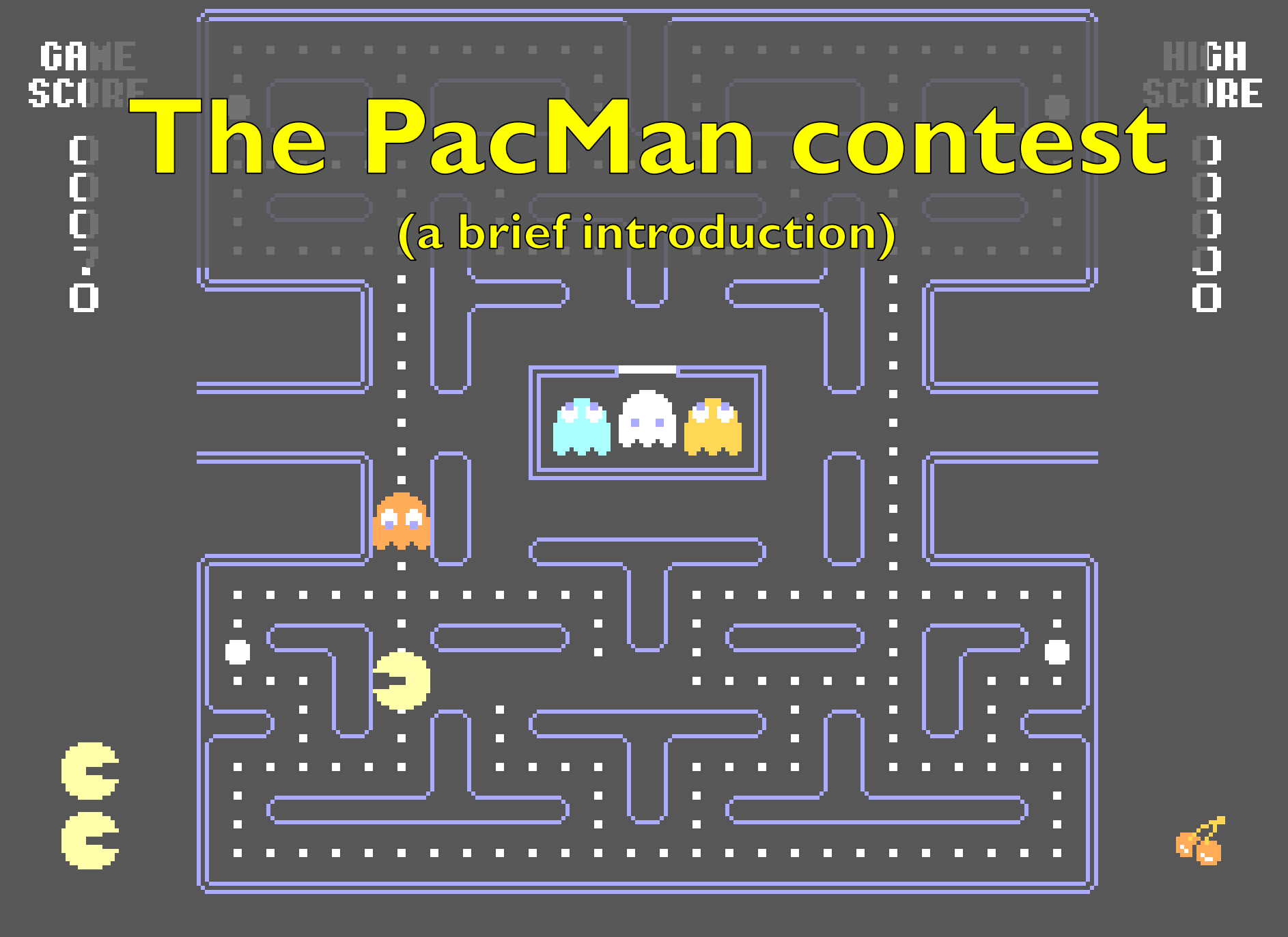

1.79

## PacMan capture-the-flag

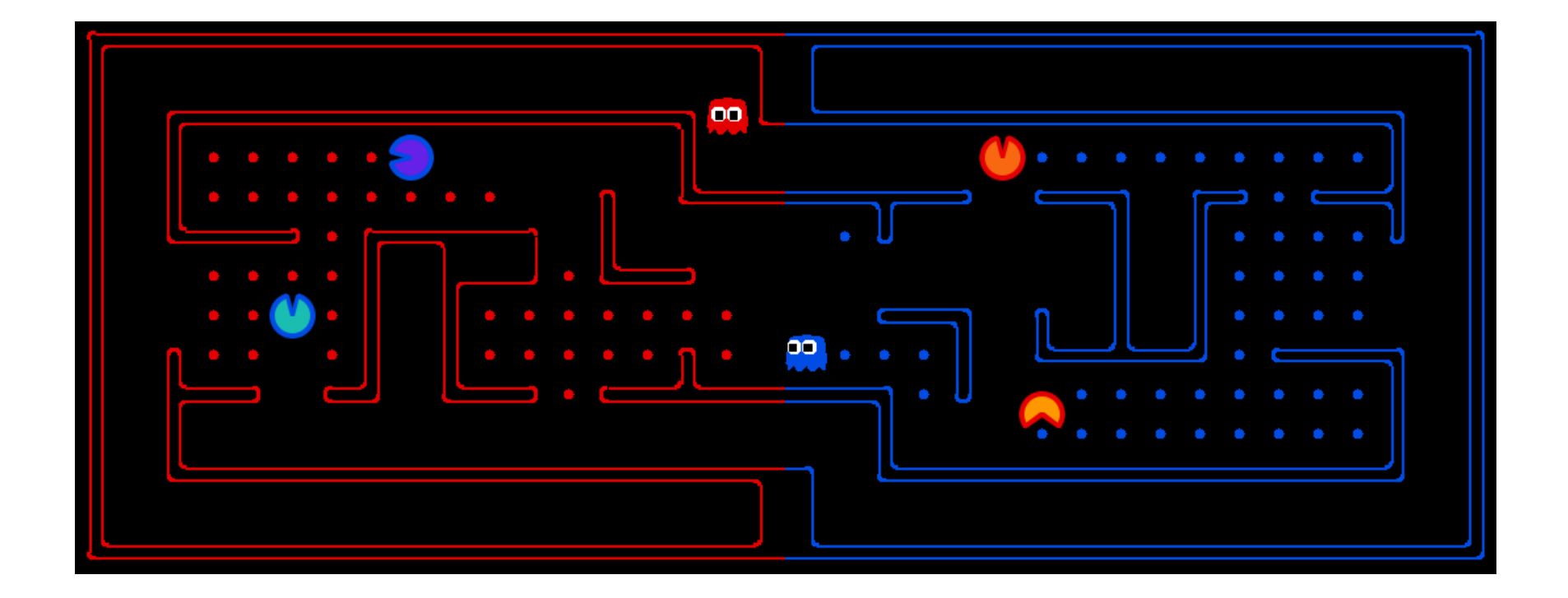

### The rules

- **Scoring:** When a Pacman eats a food dot, the food is permanently removed and one point is scored for that Pacman's team. Red team scores are positive, while Blue team scores are negative.
- **Eating Pacman:**When a Pacman is eaten by an opposing ghost, it returns to its starting position (as a ghost). No points are awarded for eating an opponent.
- **Winning:** A game ends when either one team eats all of the opponents' dots, or after 3000 agent moves. A final positive score means that the Red team wins, a negative one means that Blue wins.
- **Observations:** Agents can only observe an opponent's configuration (position and direction) if they or their teammate is within 5 squares (Manhattan distance). In addition, an agent always gets a noisy distance reading for each agent on the board, which can be used to approximately locate unobserved opponents.

#### The tournament

- ▶ On Day 3, we'll have some practice rounds for those who have agents ready to test
- ▶ On Day 4, we'll have a all-against-all tournament
- ▶ The mazes for the final tournament will vary, test your agents with different layouts

# Running a game

- Code in summerschool/project/pacman
- ▶ Warning: the style of the PacMan code is not an example to follow!
	- ▶ 2-spaces indentation, and camelCaseNames are bad style!
	- Stick to the Python standard, i.e., 4-spaces, underscore\_separated\_names

#### ▶ To run a match:

```
python capture.py –r MyAgentFactory
                   –b YourAgentFactory
                   -1 layout name --fps=100
```
other options:

```
python capture.py --help
```
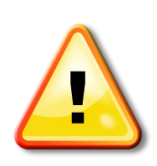

## Writing agents 101 – AgentFactory

- ▶ Called by main application, given an agent index returns an Agent instance: python capture.py --red MyAgentFactory
- ▶ Looks in all \*gents.py files in your PYTHONPATH

```
class OffenseDefenseAgents(AgentFactory):
 """ Returns one defensive agent and one offensive agent"""
```

```
def __init__(self, **args):
  AgentFactory.__init__(self, **args)
  self.offense = False
```

```
def getAgent(self, index):
  self.offense = not self.offense
  if self.offense:
    return OffensiveReflexAgent(index)
  else:
    return DefensiveReflexAgent(index)
```
## Writing agents 101 – Agent

```
class Agent:
  def init (self, index=0):
    self.index = index
```
#### def **getAction(***self, game\_state):*

```
"""
```

```
The Agent will receive a GameState and
must return an action from
game.Directions.{NORTH,SOUTH,EAST,WEST,STOP}
"""
```
pass

Every agent is identified by an index.

## Writing agents 101 – basic agents.BasicAgent

▶ We recommend to use our subclass, basic agents.BasicAgent, which is more pythonic and defines helpful methods to analyze the game state (wiki)

# Writing agents 101 – capture.GameState

- Represents the state of the game, can be asked for useful information
- (wiki)

# Writing agents 101 – Example agent

import random from basic agents import BasicAgent, BasicAgentFactory

class **DrunkAgent(BasicAgent):**

def **choose\_action(***self, game\_state):*

*self.say(random.choice(['Burp', 'Blah', 'Mrmmmf']))* actions = game\_state.getLegalActions(*self.index)* return random.choice(actions)

More in summerschool/project/agents

# Writing agents 101 – Testing agents

- ▶ Very useful: the alternative is to run games, hope that the agents end up in the right situation, guess from looking at the screen if it behaved correctly
- ▶ More sophisticated testing scenario: you need to set up a fake game ("mock" game), put the agents in the correct situation, then run them and analyze their behavior
- (wiki)

#### Basic agent behaviors – Finite States Machines

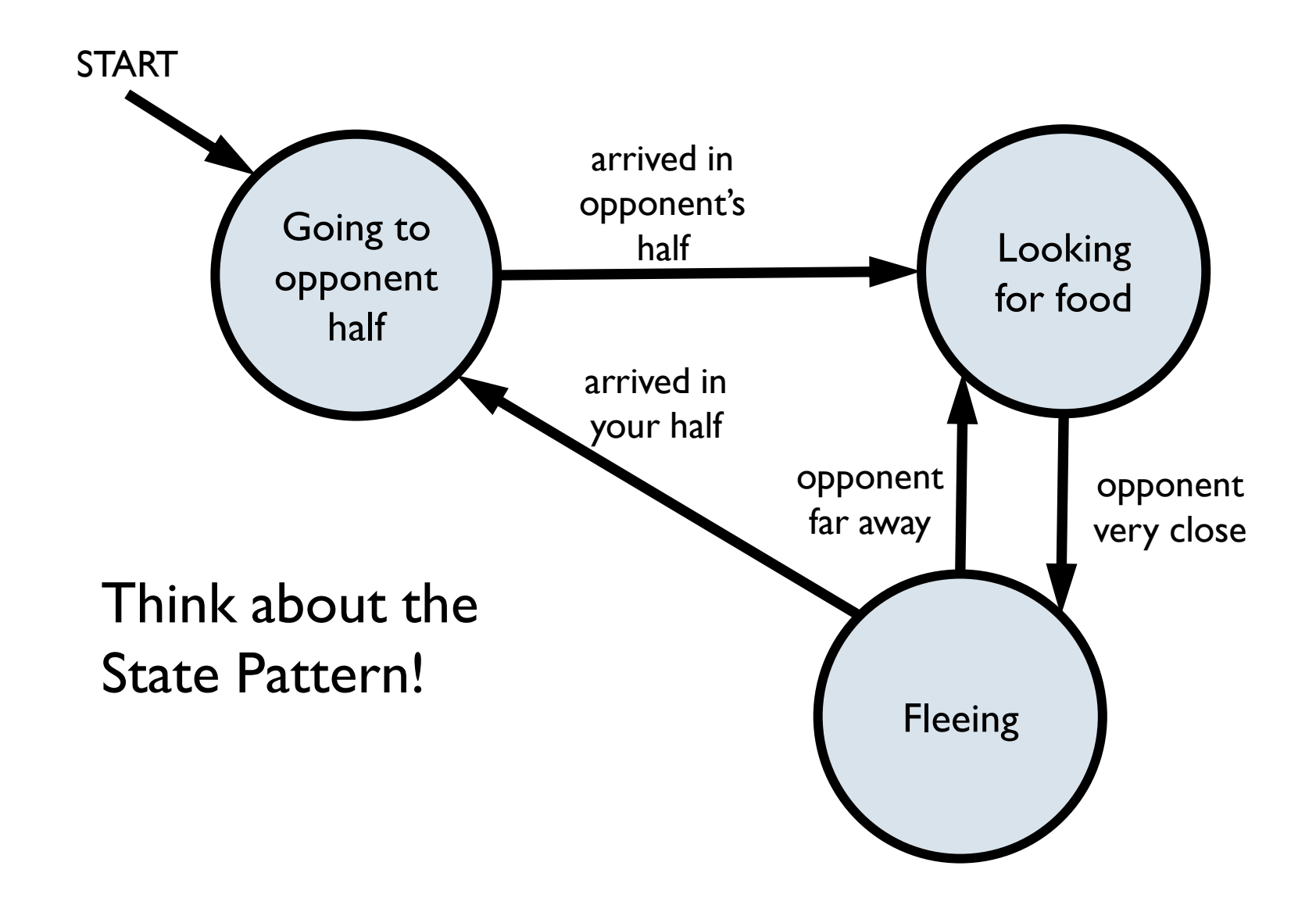

## Basic agent behaviors – Value-maximizer

- Agent has a function that gives a value to a given game state according to several criteria, e.g. *value(game\_state) = -1\*distance\_from\_nearest\_food +100\*score*
- At each turn:
	- $\triangleright$  get the legal actions game state.getLegalActions(self.index)
	- $\triangleright$  request the future game state given one of the actions game state.generateSuccessor(self.index, action)
	- ▶ compute the value of future states
	- $\triangleright$  pick the action that leads to the state with the highest value

## Learning

#### $\triangleright$  Plenty of opportunities for learning

- Adapt parameters according to final score
- Reinforcement Learning (similar to learning weights in the value-maximizing agent)
- Collect statistics on opponents
- **Ambitious: Genetic Programming**

...

Things that we've found to be useful

▶ Shortest-path algorithm

...

- ▶ Algorithm to keep track of opponents
- ▶ Rike: communication between agents

- ▶ Code re-use is encouraged
- More important than fancy strategies is the quality of your code: Is it well tested? Does it conform to standards? Apply agile development techniques

## Let's start!

- ▶ Form 5 teams of 6 people (wiki)
- ▶ Test that you can write and run matches with simple agents
	- ▶ your PYTHONPATH should contain export PYTHONPATH=\$HOME/summerschool/project/pacman; \$HOME/summerschool/project/agents
	- ▶ set up your project directory, put in the PYTHONPATH
	- ▶ write a RandomAgent and corresponding AgentFactory, try to have a few matches with different layouts
	- write an agent that picks a random direction at junctions
- ▶ Organize team work
- $\blacktriangleright$  Have fun!